# WaveLab Pro 9.5 WaveLab Elements 9.5

# Version History

March 2019 Steinberg Media Technologies GmbH

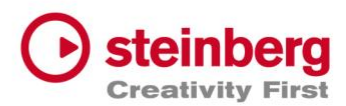

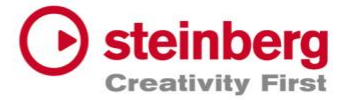

#### **March 2019**

This version contains the following improvements and issue resolutions.

#### Important information

**Please note** that this update will not be supported on macOS 10.11 el Capitan. The Framework this version is based on, includes several improvements for macOS 10.14 Moajve and therefore no longer works on the older operating system El Capitan. If you are still running WaveLab on macOS 10.11 please do not install this update!

### Improvements

#### DDP Player

The DDP Player is now available to download and install independently from WaveLab via the Steinberg Download Assistant or from the Support / Download pages.

#### Batch processing

A new output option to "Recreate directory structure" has been added to the batch processing settings.

A new option to "Auto insert files" has been added to the batch processing settings.

#### General

When using an already existing name while "Saving as" an overwrite warning message will appear.

Encoding AAC files is now considerably faster (Windows only).

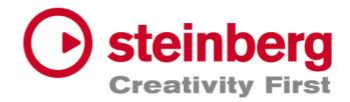

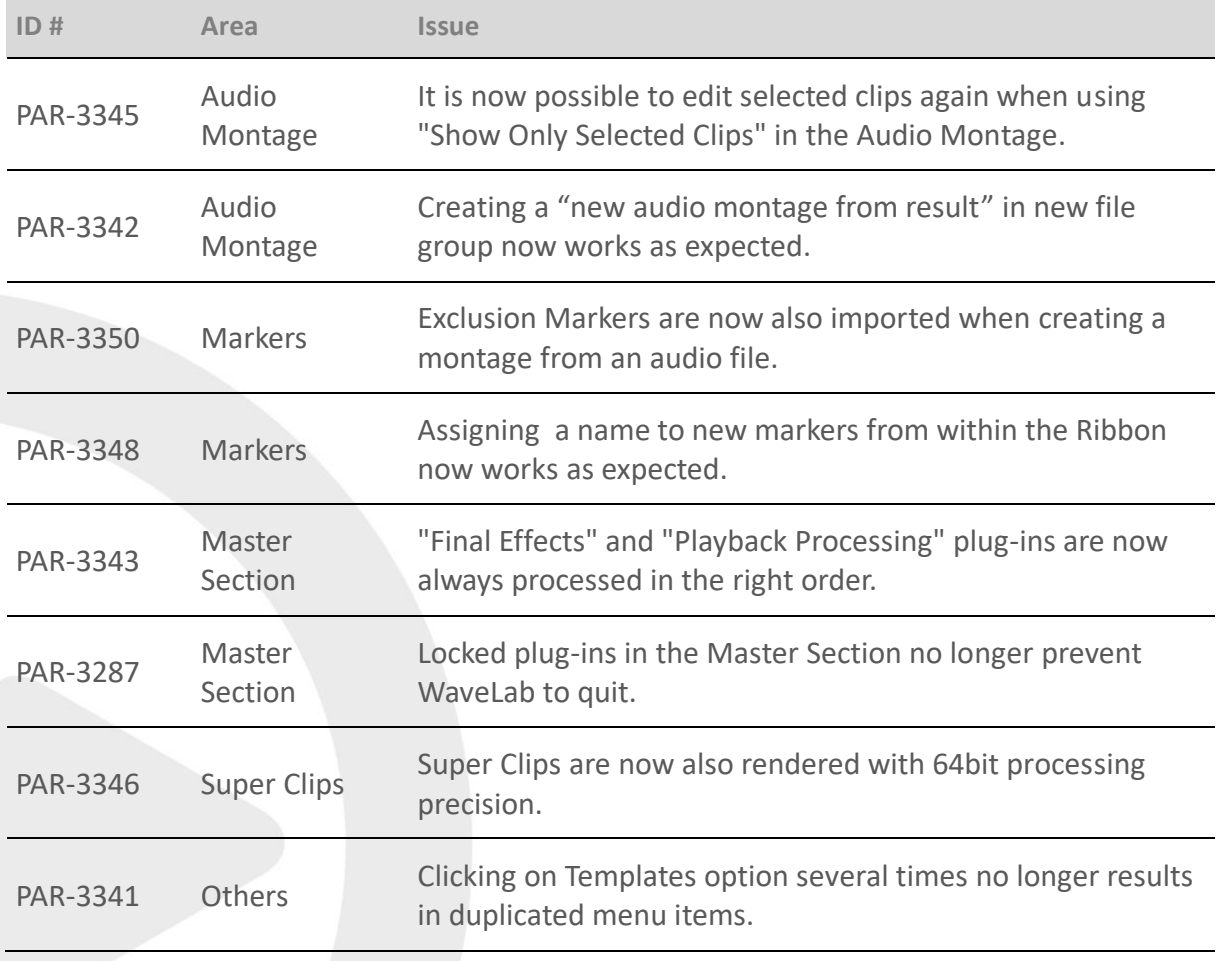

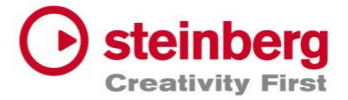

#### **November 2018**

This version contains the following improvements and issue resolutions.

# Improvements

#### Rendering

Rendering All Selected Clips now follows the order they are positioned in the timeline.

The names of the rendered clips will be shown in the progress dialog.

#### Plug-ins

Several plug-in GUIs have been revised and now support high-DPI/Retina displays.

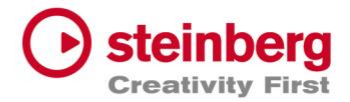

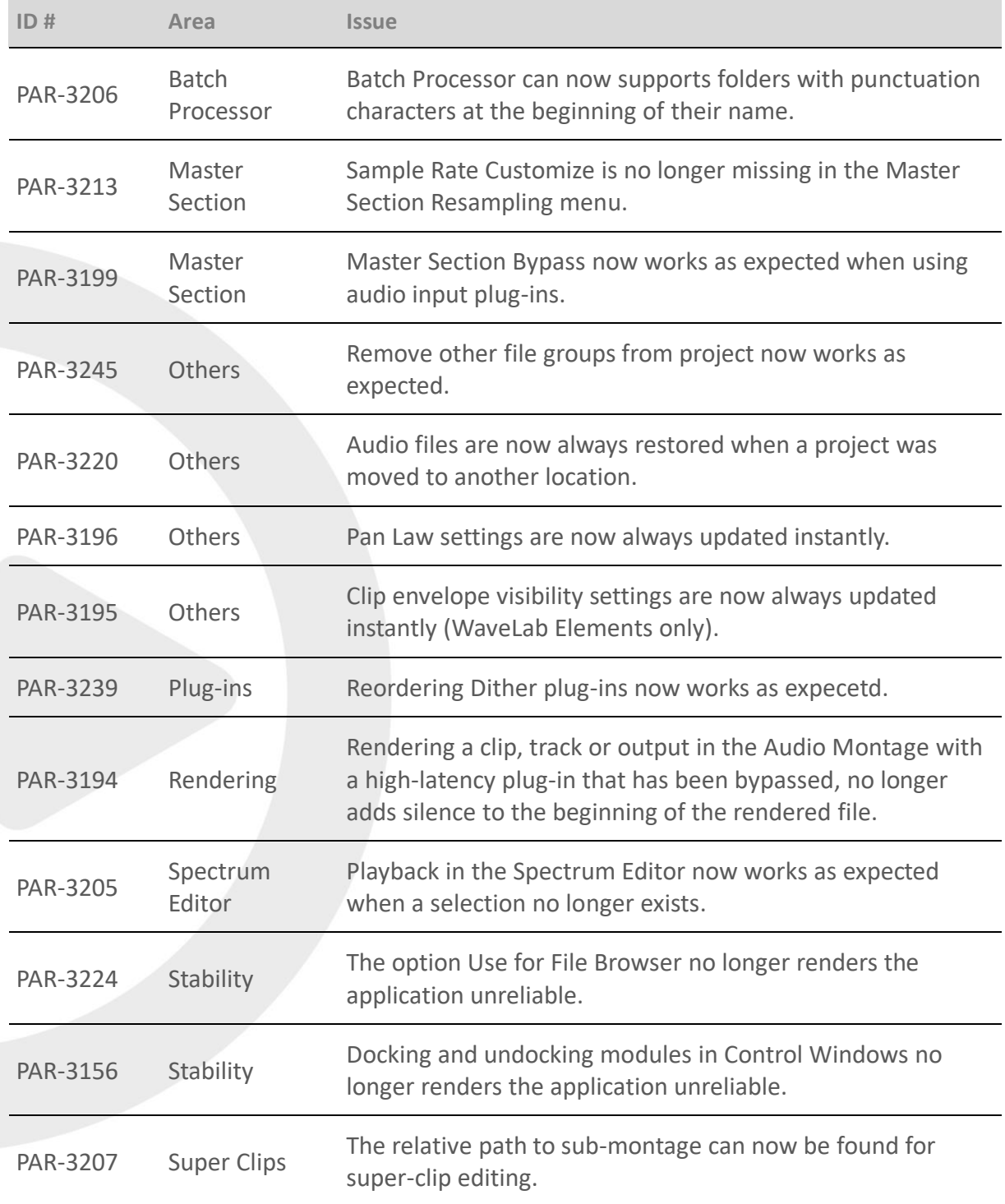

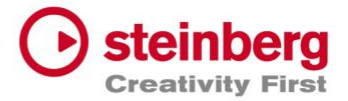

# **July 2018**

This version contains the following improvements and issue resolutions.

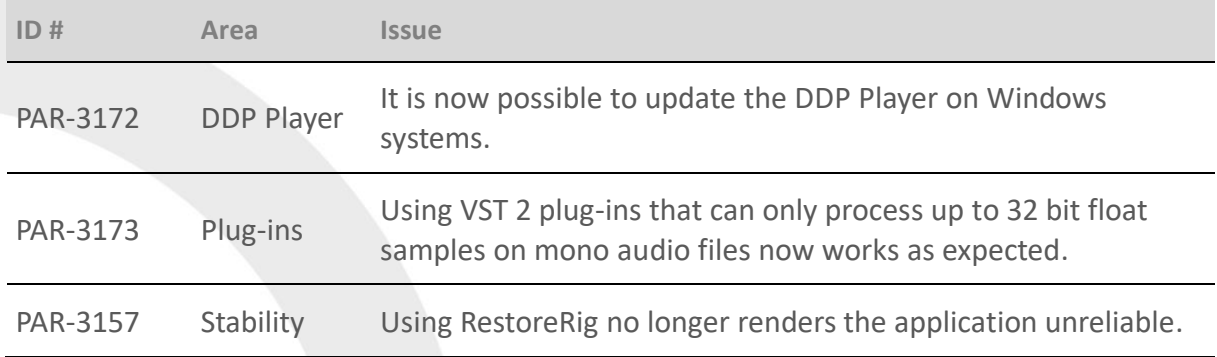

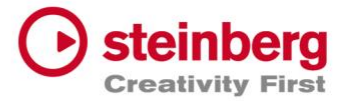

#### **June 2018**

This version contains the following improvements and issue resolutions.

# Improvements

#### Meters (WaveLab Pro only)

The Phasescope includes new styles such as Particules and Filament, a Remanence setting and anti-aliasing graphics.

The Bit Meter now also displays the bit density.

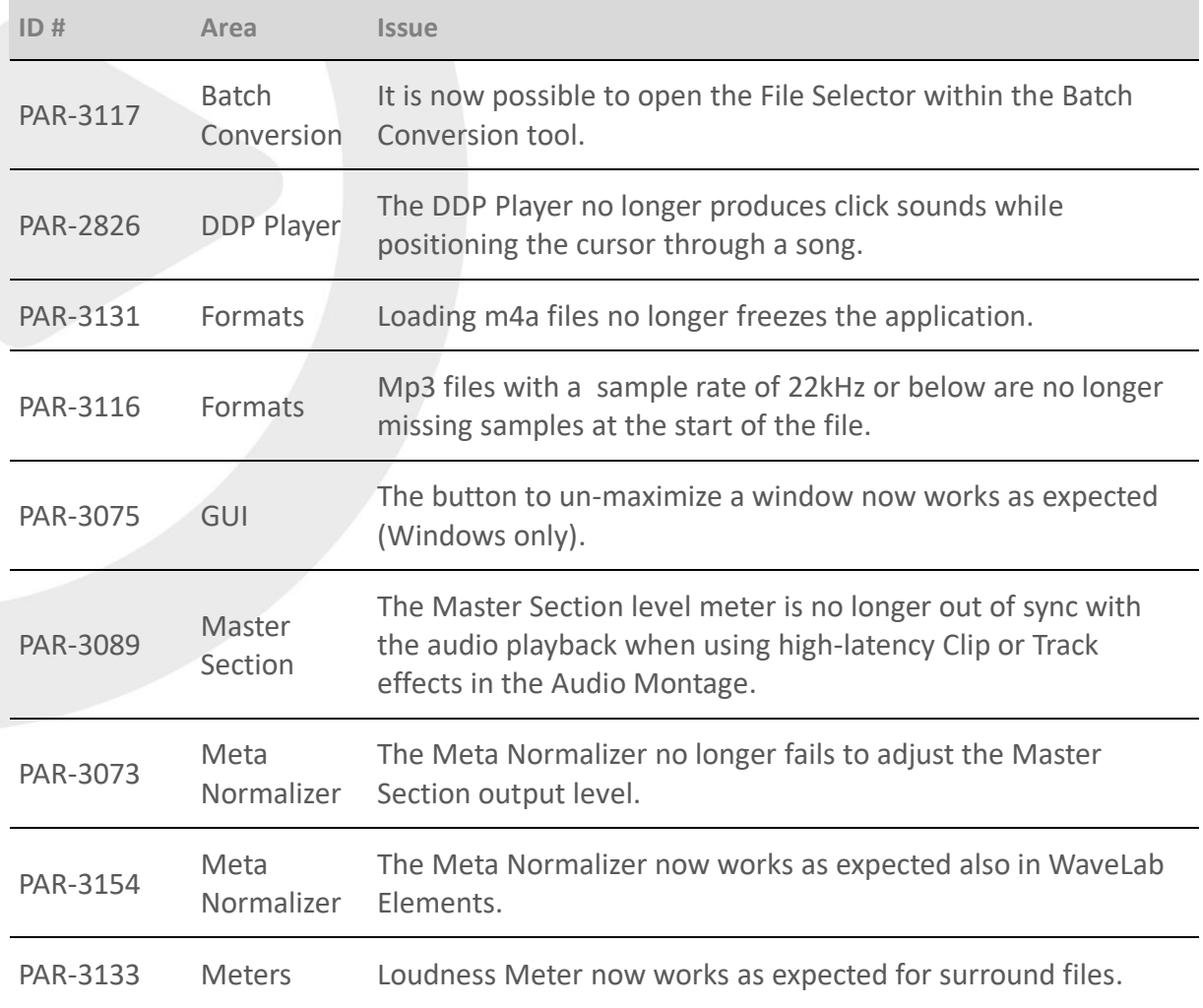

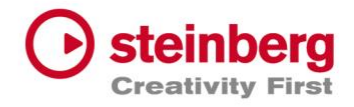

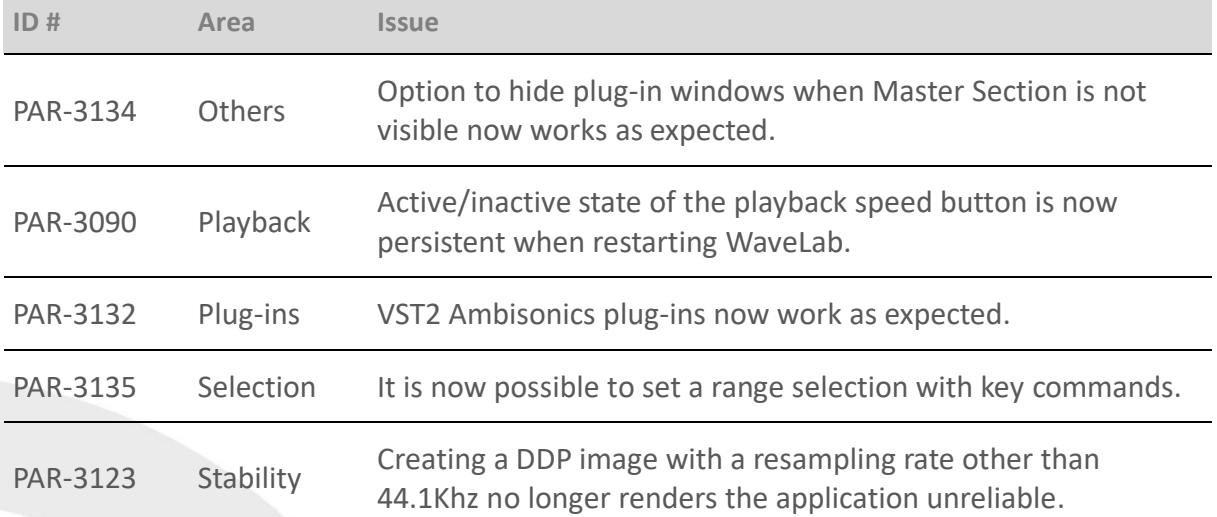

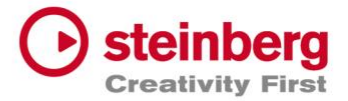

#### **March 2018**

This version contains the following improvements and issue resolutions.

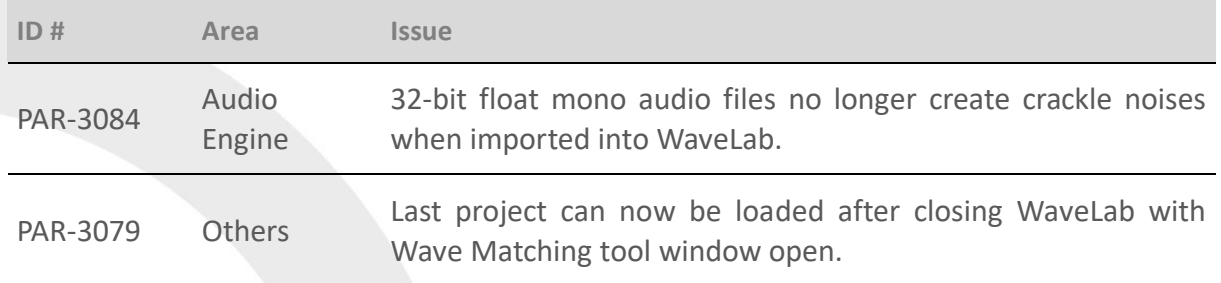

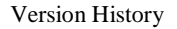

#### **March 2018**

This version contains the following improvements and issue resolutions.

#### Improvements

#### Audio Engine and Processing

The audio engine now offers 64-bit floating-point processing precision also including the plug-in set and file import/export.

Recording is now possible in up to 32-bit PCM sample precision.

#### Formats

Import and export of Wave files with a BWF extension is now supported.

#### Master Section

"Restore Saved Plug-in Visibility" is a new option to restore the visibility of plug-in windows for Master Section presets.

#### Naming Scheme

The Naming Scheme dialog has two new options: "Convert to Lower Case" and "Replace Spaces by Separator".

#### RestoreRig

The DeNoiser module has a new Speech algorithm specialized for dialog de-noising.

All DeNoiser algorithms have been improved.

#### Spectroscope

The Spectroscope now offers a larger dB range to avoid a clipping bar graph when playing back loud audio files.

#### **Others**

There is a new option for the file browser to change when the file type changes.

There is a new plug-in settings option for different ways to filter plug-ins.

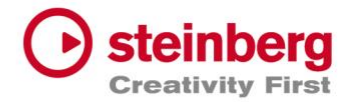

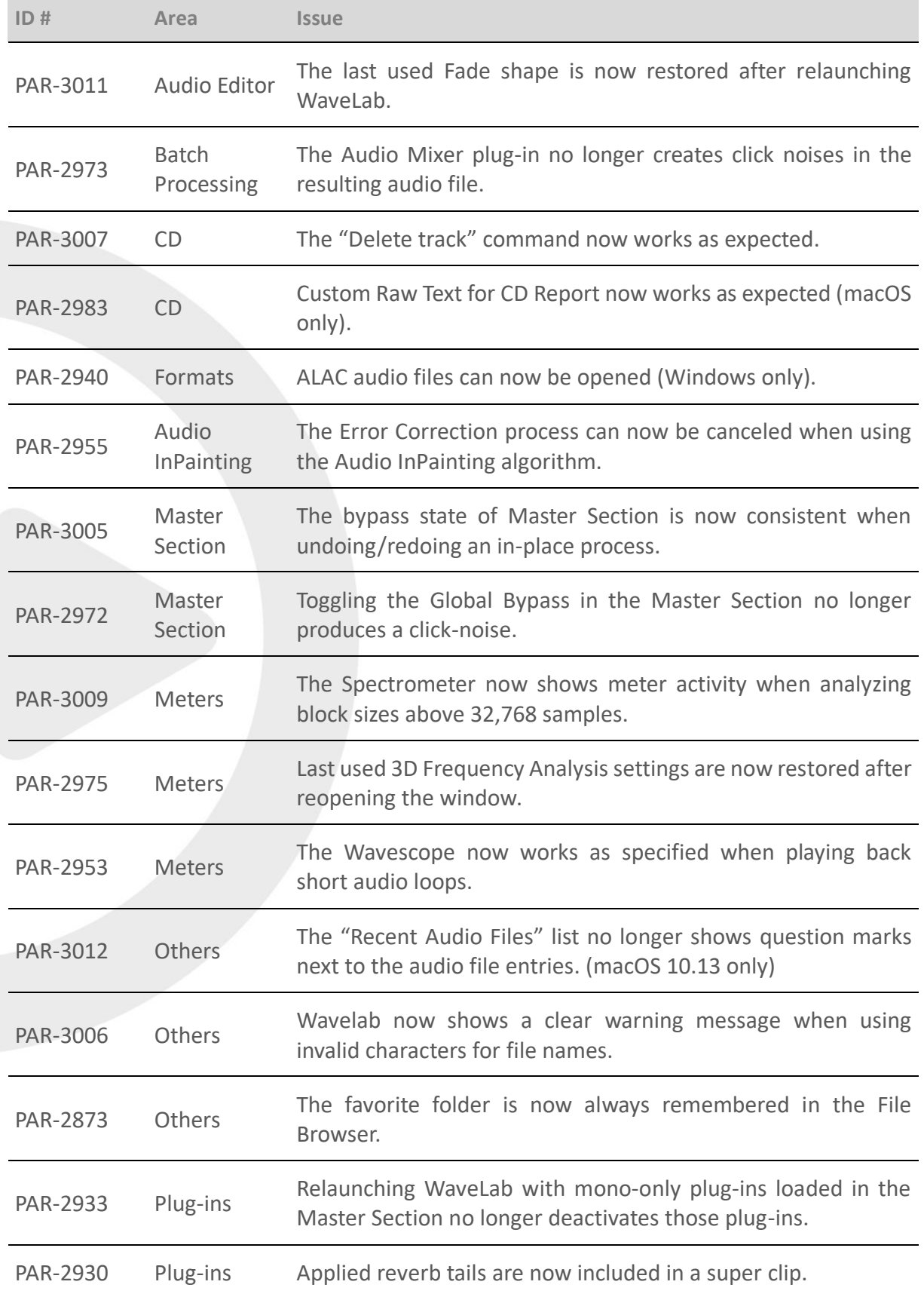

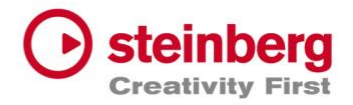

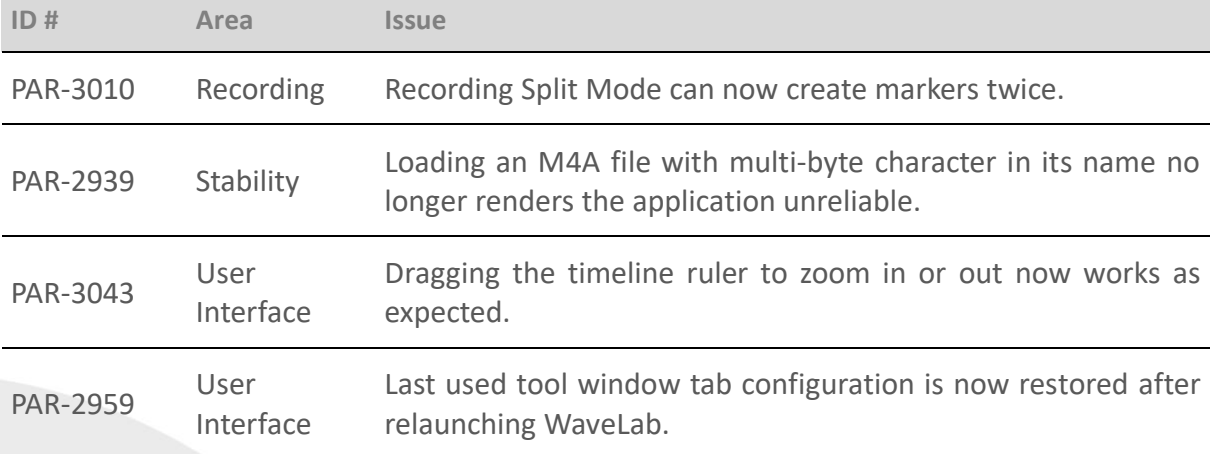

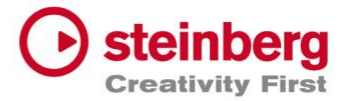

#### **November 2017**

This version contains the following improvements and issue resolutions.

# Improvements

#### GUI Performance

The GUI responsiveness and performance when using 4K and 5K retina displays in high resolution has been improved significantly.

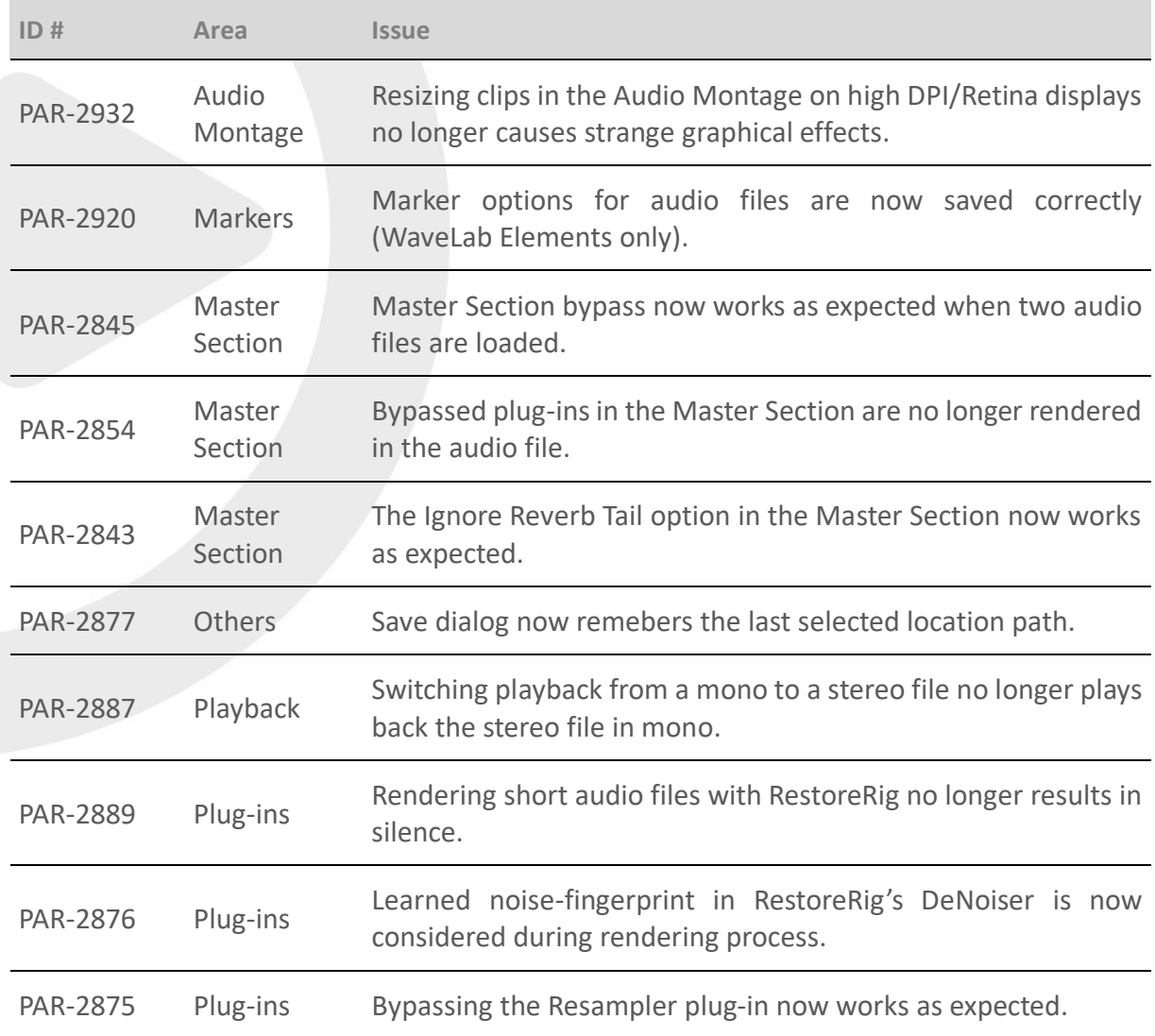

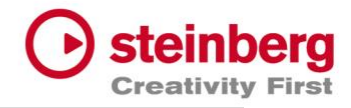

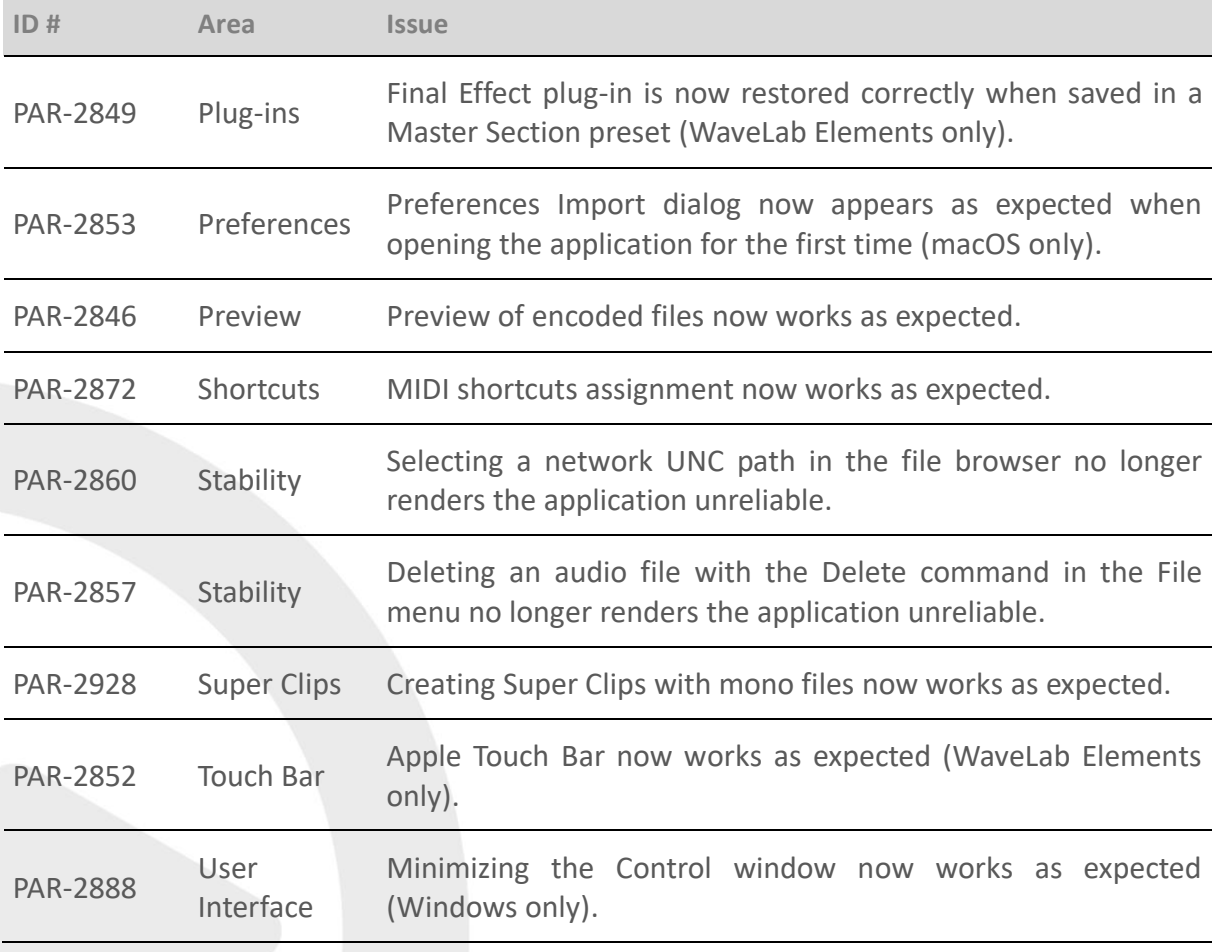